#### Using Support Vector Machine Ensembles for Target Audience Classification on Twitter

Siaw Ling Lo, **Raymond Chiong** and David Cornforth *PLoS ONE*, vol. 10(4), e0122855, April 2015

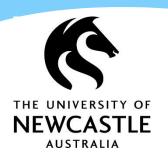

#### The Power of Social Media

#### In business

- Nearly 80% of consumers would more likely be interested in a company due to its brand's presence on social media<sup>1</sup>
- \* 77% of the Fortune 500 companies have active Twitter accounts and 70% of them maintain an active Facebook account to engage with their potential customers<sup>2</sup>

facebook.

<sup>1</sup>Internet Advertising Bureau (IAB), UK <sup>2</sup>The University of Massachusetts Dartmouth

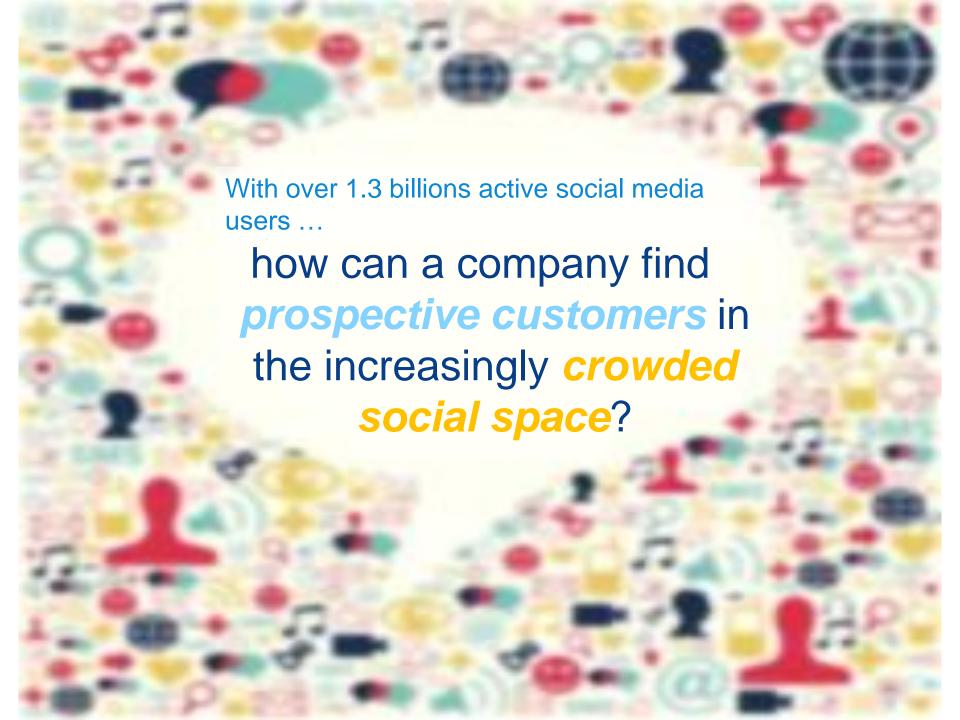

# Hypothesis

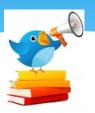

- \* The content of a Twitter account owner can be used to identify a target audience.
- \* Twitter users interested in the content posted by an owner -> they choose and take action to follow the account owner -> contents shared should be similar
- \* Hence, these followers are more likely to comprise the target audience compared to others who are not sharing similar contents.

# Twitter and samsungsg

#### \* Twitter

- \* open and real-time
- \* data can be extracted through APIs
- \* Data (tweets) from samsungsg (the account owner) and its list of followers were extracted from the same period of time.

SAMSUNG

# Challenges

- Data privacy Twitter (open and real-time) instead of Facebook
- \* Vast amount of data to identify relevant contents.
- \* Twitter content or Tweet 140 characters
  - informal languages mix with linguistic variations where localised expression is commonly used
  - \* purposely misspelt words or repetitions of punctuation signs for emphasis (e.g., "perrrrfeeect" or "!!!!!")

# Challenges

\* Special characters used in a tweet:

RT, #hashtag, @username, link, emoticon

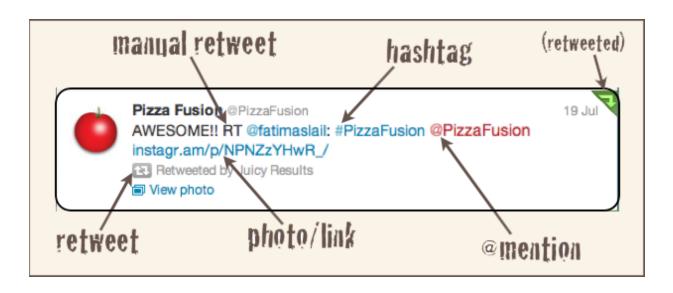

# Challenges

- \* Vast amount of tweets
  - Assumption: Find those who share similar information as the account owner
  - Supervised learning through annotated training datasets
    - \* Account owner => positive training data
    - \* Negative training data?
      - Learn from the contents of individual followers
      - Data imbalance issues

## Proposed Approach

- The use of both unsupervised and supervised learning methods for target audience classification on Twitter with minimal annotation efforts
  - \* [Unsupervised] Twitter Latent Dirichlet Allocation (LDA): topic domains discovery from the contents shared by followers
  - [Supervised] SVM Ensembles: supervised models using the contents from the different account owners of topics identified

#### LDA

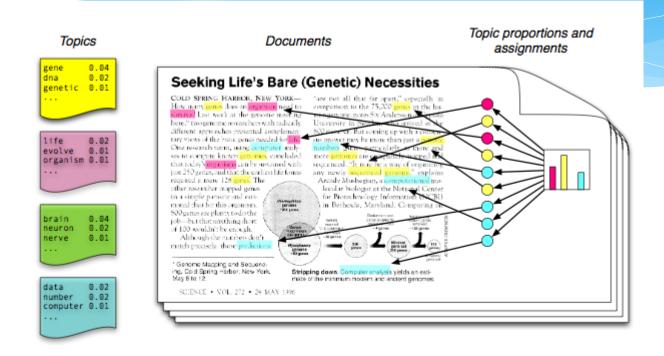

- Each topic is a distribution over words
- Each document is a mixture of corpus-wide topics
- Each word is drawn from one of those topics

LDA is an unsupervised approach in identifying hidden "topics" in the documents, where a topic is a subject like "genetic" or "computer".

#### Twitter LDA

- \* Twitter LDA is a an enhanced version of LDA to address the noisy nature of tweets where it handles background words specific to tweets
- Original LDA treats each word as a topic and hence may not work well with Twitter as tweets are short and each tweet is likely a topic
- \* Instead of combining tweets as a topic, it treats each tweet as a single topic

#### Followers' domains discovery using Twitter LDA

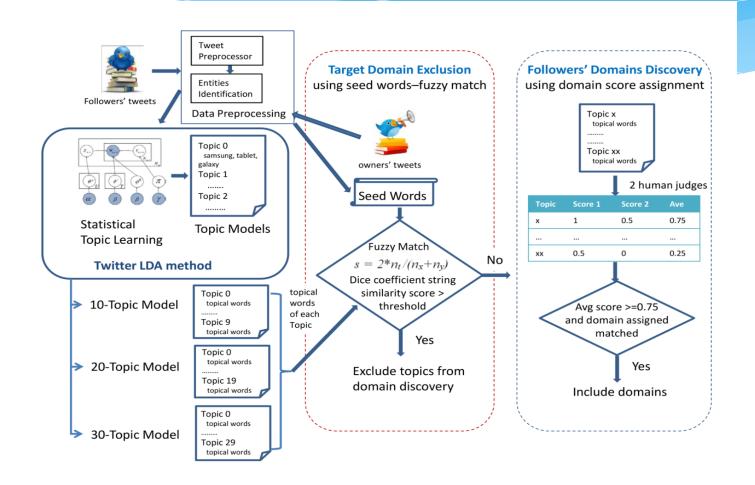

# Followers' Domains Discovery

- \* 60 topics groups -> exclude from Seed Words Fuzzy Match
- 2 human judges annotations with scores
- Eight domains with average score of 0.75 and above

| Topic<br>Model | Topic<br>Group Id    | Annotated Domain                          | Topical words                                         | Average<br>Score |
|----------------|----------------------|-------------------------------------------|-------------------------------------------------------|------------------|
| 10             | Topic 9              | Daily musing                              | love, people, life, god, things, feel                 | 1                |
| 20             | Topic 6              | Food                                      | singapore, food, lunch, dinner, coffee, tea, chicken  | 1                |
|                | Topic 7              | Football, English<br>premier league (EPL) | united, Manchester, league, Chelsea, david, goal      | 1                |
|                | Topic 8              | Daily musing                              | people, love, life, things, god, feel                 | 1                |
|                | Topic 12 Singapore 1 |                                           | singapore, airport, points, club, changi              | 0.75             |
|                | Topic 0              | Daily musing                              | Daily musing happy, video, birthday, love, mothers    |                  |
| 30             | Topic 10             | Daily musing                              | day, good, happy, morning, mothers, birthday, dinner  | 1                |
|                | Topic 15             | Daily musing                              | time, work, sleep, school, long                       | 1                |
|                | Topic 18             | Daily musing                              | people, life, love, happy, things, god                | 1                |
|                | Topic 28             | Football, EPL                             | chelsea, league, united,match, madrid                 | 1                |
|                | Topic 1              | Social media<br>marketing                 | social, media, marketing, twitter, facebook, business | 0.75             |
|                | Topic 14             | Music                                     | singapore concert, tour, fans, tickets, album         | 0.75             |
|                | Topic 16             | Transport                                 | singapore, mrt, blk, bus, wifi                        | 0.75             |
|                | Topic 25             | News                                      | indonesia, model, tokyo, festival                     | 0.75             |

#### SVM model

#### Input space

# 10 9 8 7 6 5 4 3 2 1 0

#### Feature space

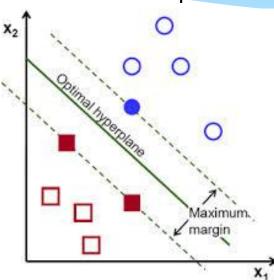

- Supervised learning approach for two or multi-class classification
- \* It separates a given known set of {+1, -1} labelled training data via a hyperplane that is maximally distant from the positive and negative samples respectively.

#### SVM Ensembles

- Data imbalance issues
  - positive dataset account owner
  - Negative dataset other domains discovered from followers (extracted from identified account owners)
- \* Two approaches
  - Bootstrapping using a single SVM model
  - Ensembles using multiple SVM models

## **SVM Ensembles**

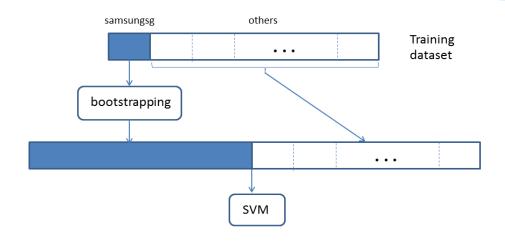

| Method                      | Training dataset                   | Configuration |
|-----------------------------|------------------------------------|---------------|
| SVM with bootstrap sampling | samsungsg (1978) and others (1978) | 1 SVM model   |

# SVM Ensembles

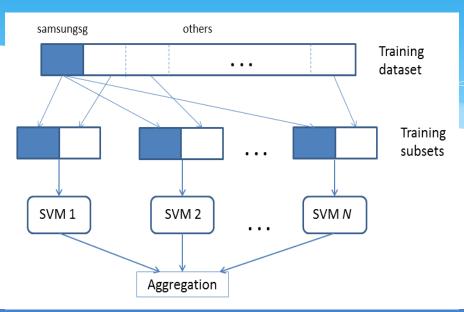

| Method                    | Training dataset |                 | Configuration                  |
|---------------------------|------------------|-----------------|--------------------------------|
| <b>SVM</b> with 10 random | samsungsg        | others (~200) x | 10 SVM models                  |
| sampling with             | (200)            | 10              |                                |
| majority vote             |                  |                 |                                |
| <b>SVM</b> with majority  | samsungsg        | 10 others       | 10 SVM models                  |
| vote                      | (200)            |                 |                                |
| SVM with bagging          | samsungsg        | others (1978)   | 10 SVM models                  |
|                           | (200)            |                 |                                |
| SVM with stacking         | samsungsg        | 10 others       | 10 SVM models with Naïve       |
|                           | (200)            |                 | Bayes (kernel) as the tier two |
|                           |                  |                 | classifier                     |

## **Experimental Setup**

- Data Collection
  - \* Time of tweets: 2 Nov 2012 to 3 Apr 2013.
  - The most recent 200 tweets by the account owner (samsungsg)
  - \* For each of the followers, Twitter API is used to extract their past 100 tweets, giving a total of 187,746 records, and 2,449 unique users having at least 5 tweets
- Twitter Search API is used

#### Performance Metrics

$$precision = TP/(TP + FP)$$

recall or True Positive Rate (TPR) = TP/(TP + FN)

True Negative Rate (TNR) = 
$$TN/(FP+TN)$$

$$F measure = 2 \times \frac{precision \times recall}{precision + recall}$$

$$G mean = \sqrt{TPR \times TNR}$$

where TP, TN, FP and FN represent the true positive, true negative, false positive and false negative respectively.

## **Testing Datasets**

- Contents of 300 followers (which were randomly sampled) were manually annotated
- \* 1239 features
  - \* Term frequency with word stemming
- \* 124,462 records were used

#### \* Representative Target Topical Words

| Topic Model | Topic Group Id                                      | Topical words                                        |  |
|-------------|-----------------------------------------------------|------------------------------------------------------|--|
| 10          | Topic 1 samsung, galaxy, phone, iphone, app, mobile |                                                      |  |
|             | Topic 8                                             | singapore, android, ipad, Samsung, sg                |  |
| 20          | Topic 9                                             | tv, led, Samsung, contest, giveaway                  |  |
|             | Topic 10                                            | galaxy, Samsung, android, tablet, sony, xperia       |  |
|             | Topic 16                                            | samsung, galaxy, android, phone, mobile, iphone, app |  |
| 30          | Topic 0                                             | samsung, galaxy, android, phone, note, iphone, htc   |  |
|             | Topic 2                                             | tv, Samsung, led, video, review, hd                  |  |
|             | Topic 12                                            | android, touch, tablet, pc                           |  |
|             | Topic 17                                            | galaxy, Samsung, video                               |  |
|             | Topic 23                                            | app, google, ipad, android, iphone                   |  |

- \* Training Performance of Various SVM Ensembles
  - \* 10 fold cross-validation
  - Bootstrapping method best result
  - \* Random sampling worst result

| Method                          | Recall | Precision | F measure | G Mean |
|---------------------------------|--------|-----------|-----------|--------|
| SVM with bootstrapping sampling | 1      | 0.98      | 0.99      | 0.99   |
| SVM with 10 random sampling     | 0.31   | 0.46      | 0.37      | 0.54   |
| with majority vote              |        |           |           |        |
| SVM with majority vote          | 0.84   | 0.38      | 0.52      | 0.85   |
| SVM with bagging                | 0.69   | 0.97      | 0.80      | 0.83   |
| SVM with stacking               | 0.96   | 0.90      | 0.93      | 0.95   |

ROC curves of various SVM ensembles on the testing dataset

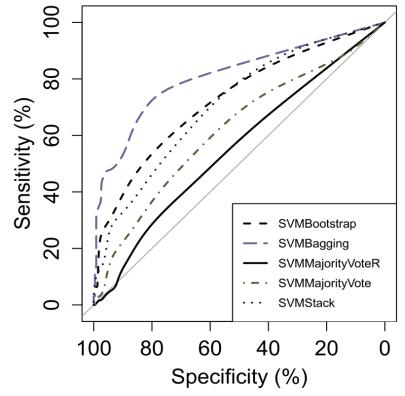

- Results of various SVM ensembles on the testing dataset
  - \* The SVM ensemble with bagging performs the best
  - \* The bootstrapping method is the next best performer, followed by the stacking method.
  - \* Both majority vote methods do not perform as well with the random sampling method obtaining only an AUC value of 0.62

| Method                           | AUC  | Time taken (s) |
|----------------------------------|------|----------------|
| SVM with bootstrapping sampling  | 0.76 | 1932±61        |
| SVM with 10 random sampling with | 0.62 | 722±29         |
| majority vote                    |      |                |
| SVM with majority vote           | 0.64 | 723±16         |
| SVM with bagging                 | 0.89 | 482±22         |
| SVM with stacking                | 0.73 | 629±25         |

#### Discussion

\* Inconsistency from 10 SVM models through random sampling:

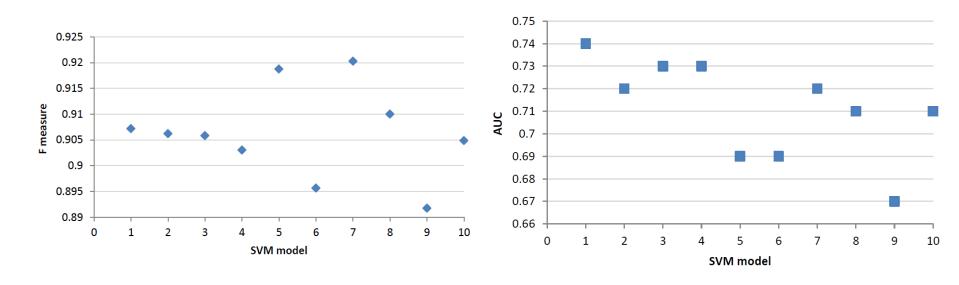

Advantages of using an ensemble method is to minimise the risk of choosing a particularly poor performing classifier from the list of randomly generated models

#### Discussion

- \* G mean is a good indicator to assess an ensemble's performance.
- \* While majority vote methods have lower F measure scores, SVM majority vote that uses the dataset from each of the 10 account owners (instead of random sampling) has a higher G mean.
- \* This implies that the method has a more balanced combination and hence is not biased towards any class. As a result, it has performed better in classifying the testing dataset.

#### Discussion

- \* SVM ensemble using bagging does not perform as well in the training dataset but generalise well in the testing dataset
  - \* Statistical and computational reasons

#### Conclusion

- \* Using unsupervised (Twitter LDA) and supervised (SVM ensembles) learning methods, it is possible to automatically classify and identify a target audience from a list of followers of a Twitter account
- \* Account owners' tweets can be used as the training dataset in an ensemble system for classifying the target audience with minimal annotation efforts
- \* A novel way of constructing the training dataset from various account owners for ensemble learning, actionable insights can be uncovered to assist in making better decisions for any company

# Ongoing/Future Projects

- Development of new approaches for online topic detection using SenticNet
- \* Intelligent dictionary generation for financial news analysis based on physiological measures (e.g., heart rates, skin conductance, pupil diameters) and sentiment analysis

- \* In this talk, I have discussed a machine learning problem.
  - 1. We have done a set of experiments and tested different methods to tackle this problem.
  - 2. We compared the results of the different methods.
  - 3. We presented the results in diagrams and tables.
- \* This is a very typical way of doing research in our domain.
- \* But it is also cumbersome and there is always a risk of making mistakes (statistical soundness, typos in values, ...).
- \* With the *optimizationBenchmarking.org* evaluator, we hope to make things easier for researchers.

- \* The optimizationBenchmarking.org evaluator is a tool that
  - can read experimental results (log files) produced by either optimisation or machine learning processes
  - \* produce human-readable reports either in HTML or LaTeX (compiled to PDF), which contain performance results and comparisons of different algorithms
- \* Currently available as the alpha version 0.8.3 at <a href="http://www.optimizationBenchmarking.org/">http://www.optimizationBenchmarking.org/</a>

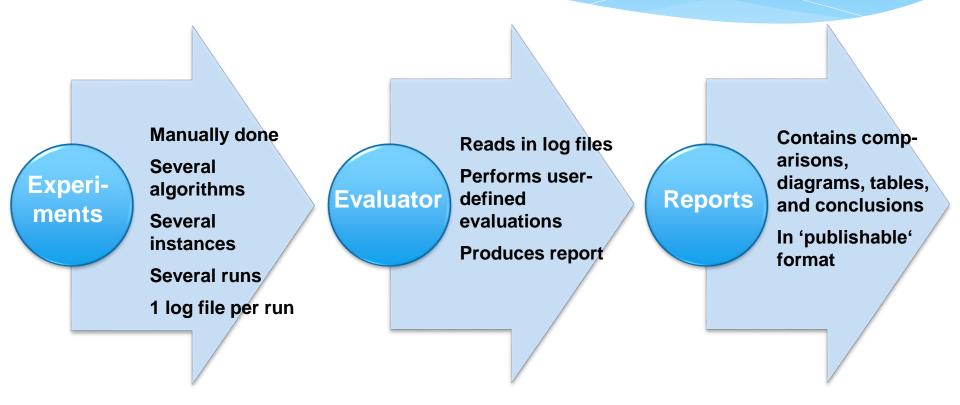

<sup>\*</sup>Currently, the selection is quite limited: This is work in progress, more diagrams and evaluation modules will be added in the coming versions

#### Reports are generated for different formats and document classes

#### Evaluation Report on Six Experiments

Complicates in the other variase. It is taked is nigger than to the content of the content of t

B. Estimated Cumulative Distribution Function

The ECDF  $(RT, \xi < 0.01)$  represents the fraction of runs

L. INSTANCE INFORMATION

see 2 we illustrate the relative amount of buckman
interace force. In tool, we have 100 buckman
and one of them is characteristic by the forces,
interace force. In tool, we have 100 buckman
and one of them is characterist by two forces,
the stack interace force. In tool, we have 100 buckman
and one of them is characterist by two forces,
the stack interace have the ansaccard force forces
bank instances have the ansaccard forces forces
to the other value. It is take in kinger than there,
the factor cannot that the stad buckman instances

We make the matter

We make the matter

We make the matter

We make the matter

#### Evaluation Report on Six Experiments

Anne Anonymous No Institute Given

In Figure 2 we illustrate the relative amount of benchmark runs per instance feature, in total, we have 100 benchmark instances and each of them in char-acterized by two features, namely k and a. The siliens in the pic charts are the proposed of the control of the control of the control of the control protein to the other values. If a side is bigger than other siloes, this therefore means that the used benchmark instances focus on investigating that feature while less runs are applied to the other features.

puted based on  $\frac{F}{L}$  over  $\log_{10} RT$ . The ECDF  $\left(RT, \frac{F}{L} \le 0.01\right)$  represents the frac

#### **Evaluation Report on Six Experiments**

#### ABSTRACT

This is the evaluation report on six experiments, namely BEspHC, 1PSpHCs, 2FEspHC, 2FEsHCs, ssFligHC, and ssFligHCs on 160 benchmark instance. This report hose non-generated with the version 0.8.3 of the Evaluator Com-ponent of the Optimization Benchmarking Tool Suite.

1. INSTANCE INFORMATION

2.2 Estimated Cumulative Distribution Func-

We analyze the estimated cumulative distribution func-tion (ECDF) [2, 3, 1] computed based on  $\frac{F}{2}$  over  $\log_{10} RT$ .

permission and/or a fee. Converight 20XX ACM X-XXXXX-XX-XXXXXX-S15.00.

#### **Evaluation Report on Six Experiments**

#### 1. Instance Information

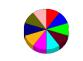

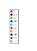

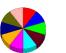

#### 2. Performance Comparisons

2.1. Estimated Cumulative Distribution Function

**IEEE** Transactions Springer LLNCS

SigAlternate

XHTML

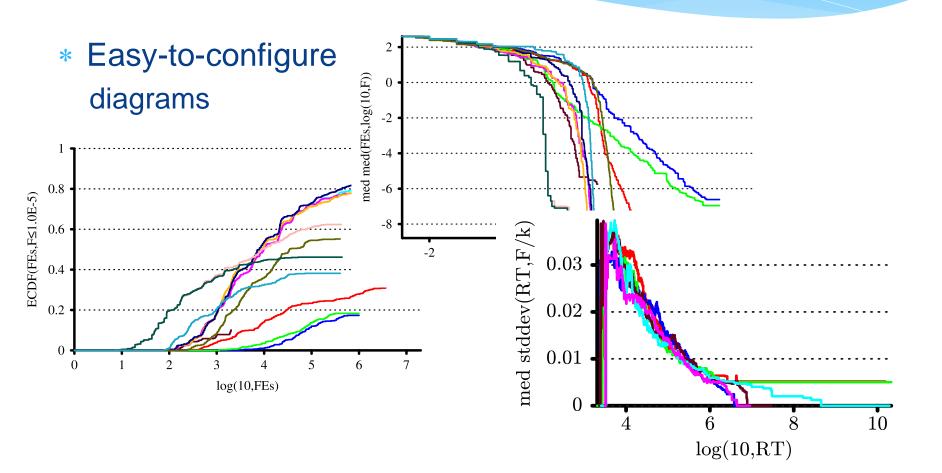

- Goal: Drastically reduce time needed to analyse experimental data
- Easier to understand relationships between algorithm parameters, instance features, and performance
- Easier to compare different algorithms and setups
- Reduce chance of making statistical mistakes
- Provide figures (and conclusions/text building blocks)
   that can directly be included into publications

# Thank You

siawling.lo@uon.edu.au Raymond.Chiong@newcastle.edu.au